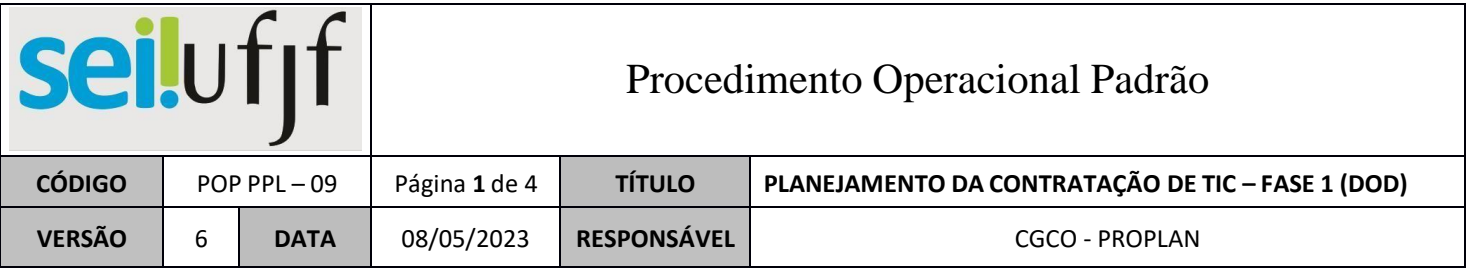

## **FASE 1 – DFD e formulários TIC**

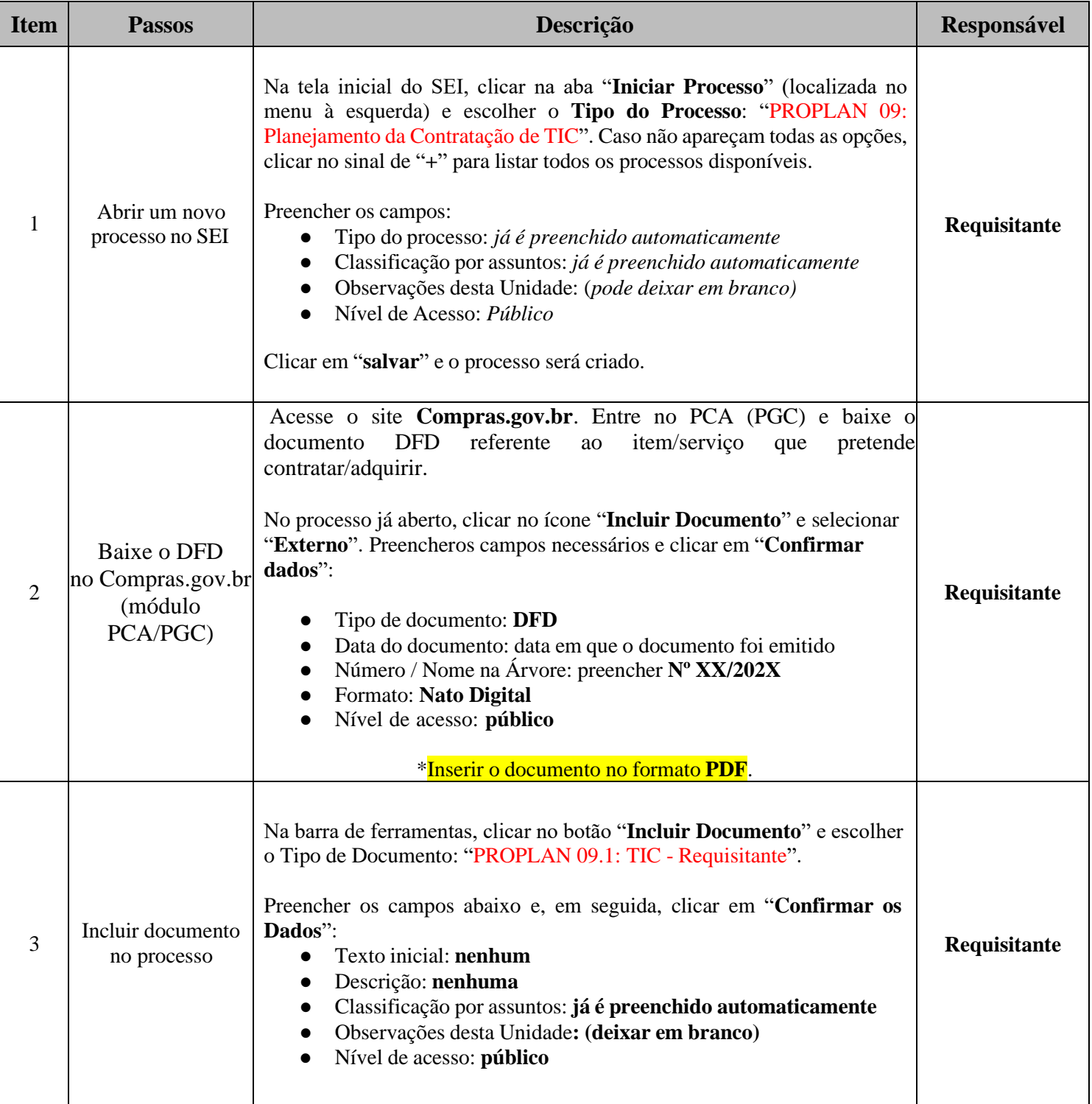

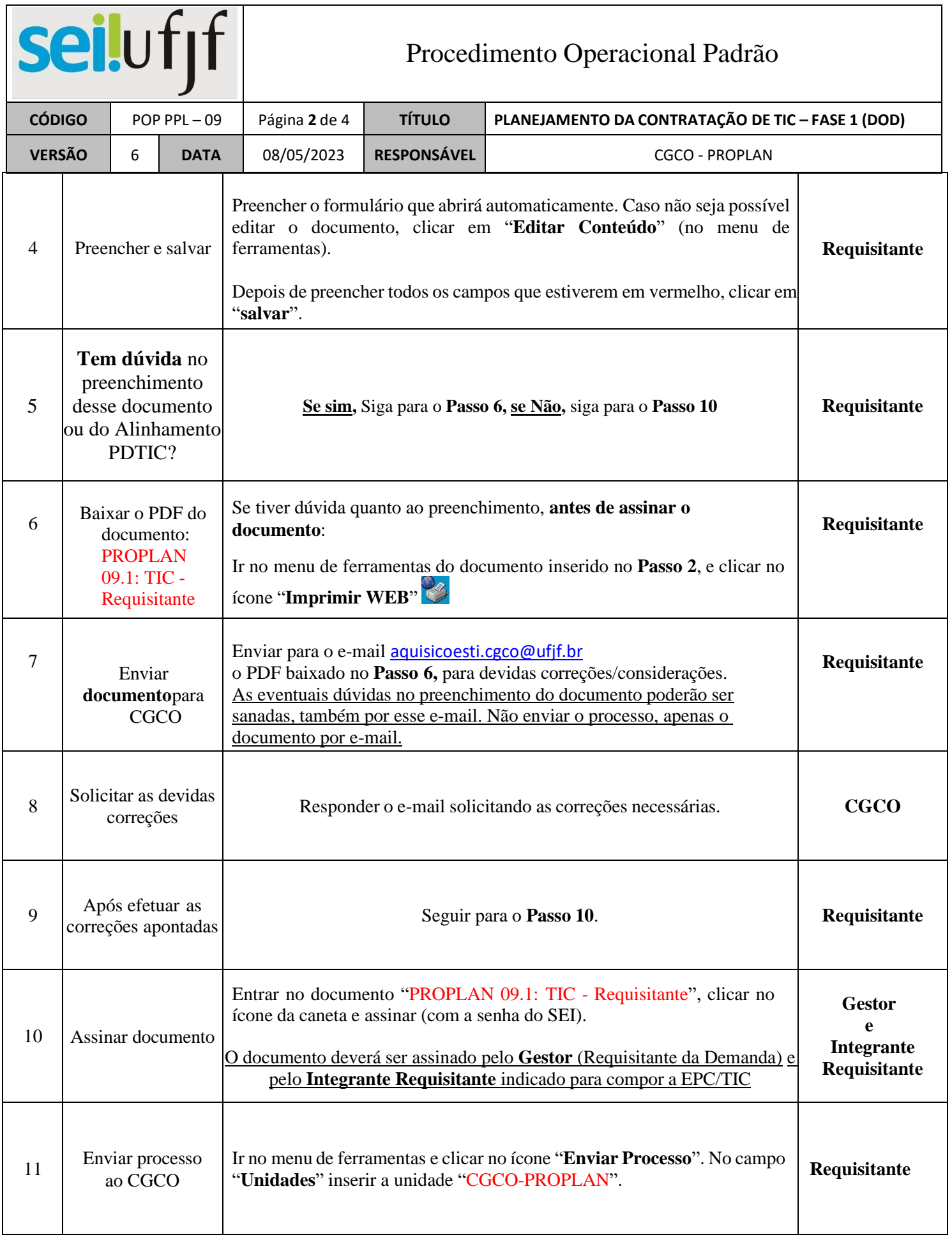

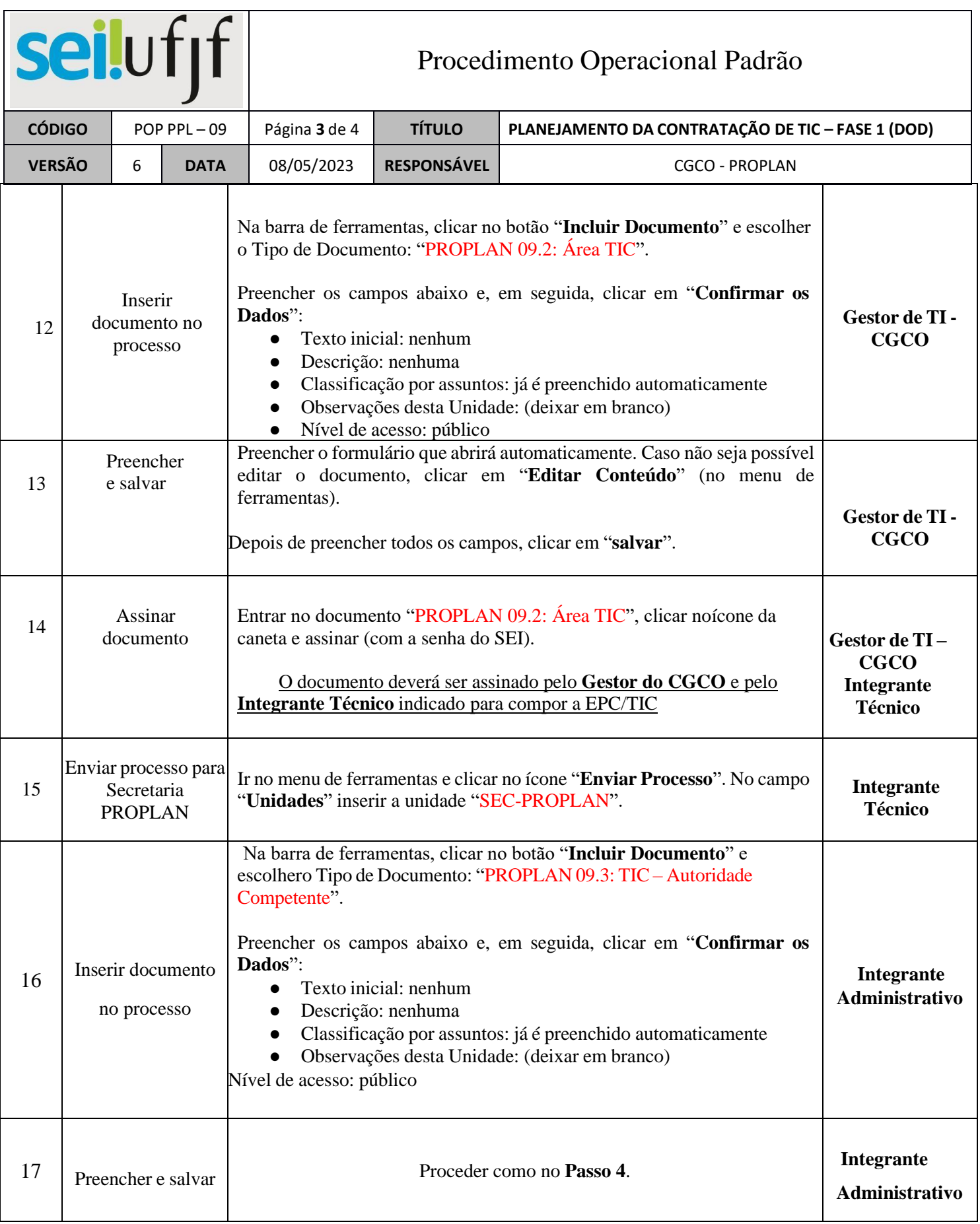

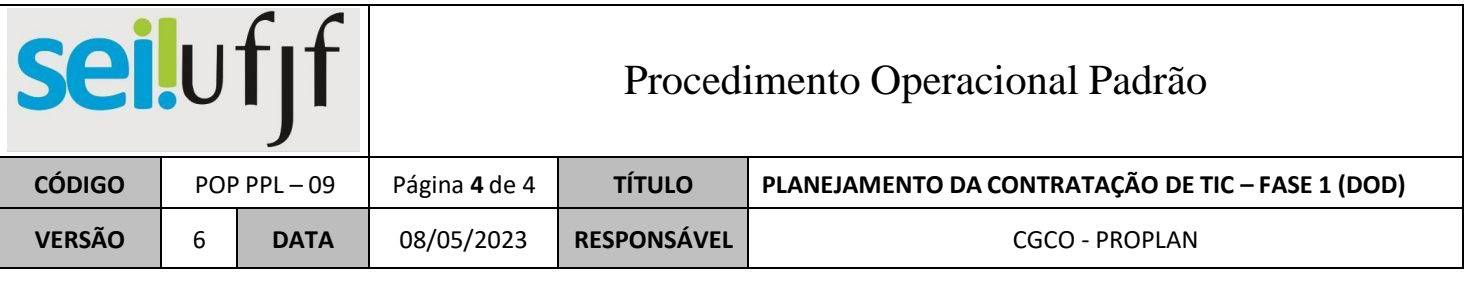

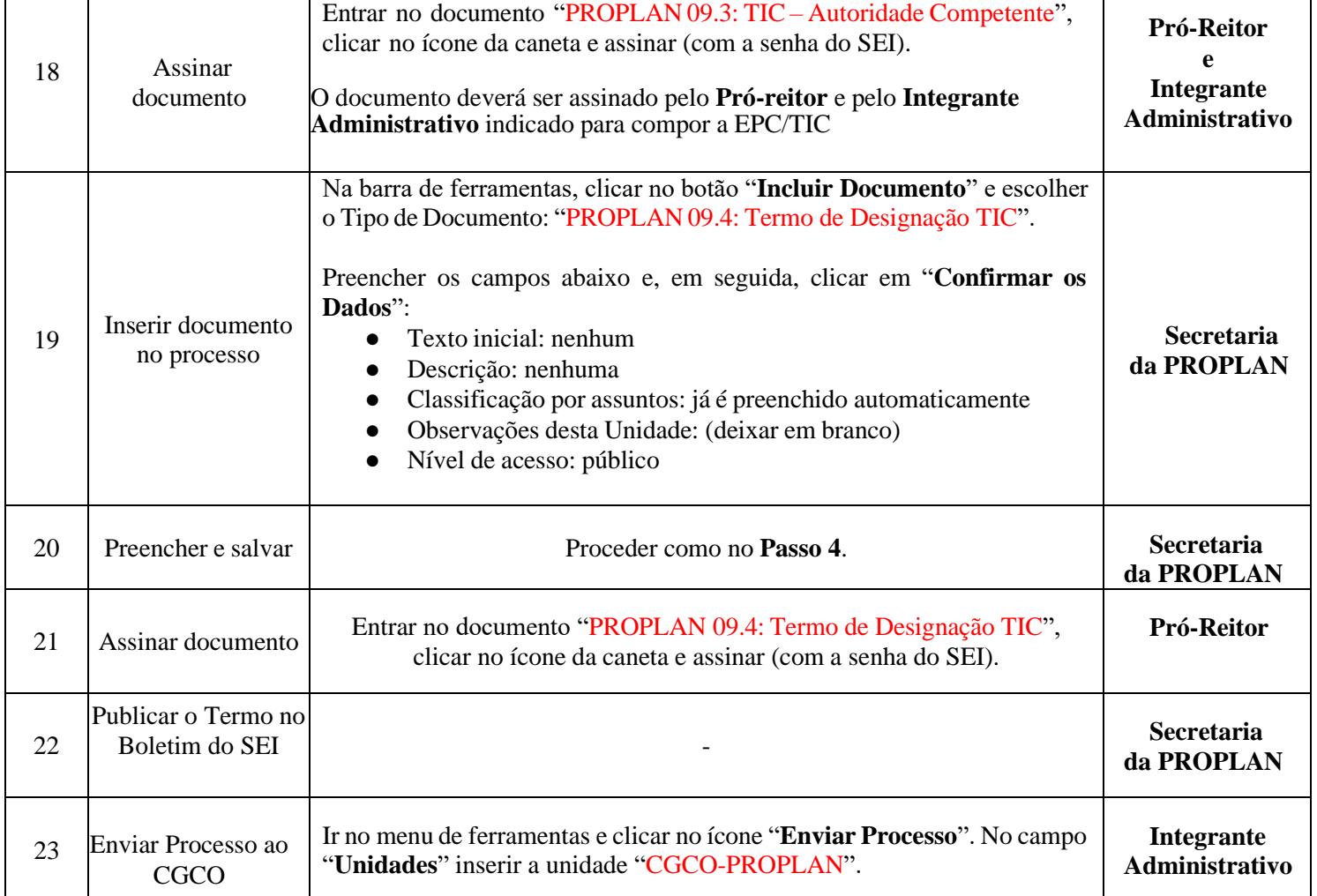

## **BOAS PRÁTICAS PARA O PREENCHIMENTO DO DOCUMENTO: PROPLAN 09.1: TIC – Requisitante**

**1 –** Preencher todos os dados do **Gestor-Requisitante** e do servidor Indicado como **Integrante Requisitante** da EPC/TIC

**2 –** O Integrante Requisitante indicado deverá ler atentamente a legislação sobre o assunto: **IN SGC/ME nº 94/2022** para ciência de suas atribuições na Equipe de Planejamento da Contratação (EPC/TIC).

**3 –** Caso não tenha identificado corretamente o objeto, a quantidade e valores estimados unitário e total no DFD,

prencher no campo de observações do formulário **PROPLAN 09.1: TIC – Requisitante**

**4 –** Preencher a necessidade da contratação (qual a importância/relevância da contratação para a unidade)

**5 –** Preencher o Alinhamento com o **PDTI**. Esse campo é obrigatório e pode ser motivação para a reprovação da contratação, se não for preenchido corretamente. Devem ser pesquisados nos links indicados no documento e preenchidos corretamente, de acordo com a demanda a ser contratada.

**6 –** Preencher a **Motivação/Justificativa** (a motivação poderá refletir o alinhamento com o PDI e PDTI)

Dúvidas: [aquisicoesti.cgco@ufjf.br](mailto:aquisicoesti.cgco@ufjf.br)